## **Einleitung**

Im dreidimensionalen reellen Vektorraum können neben Geraden und Ebenen auch Kreise mit Hilfe von Parameterformen dargestellt werden. Gegeben sei im Folgenden ein Kreis

k mit Kreismittelpunkt M(m<sub>1</sub>|m<sub>2</sub>|m<sub>3</sub>) und Kreisradius r, r > 0. Sind  $\stackrel{\rightarrow}{e_{1}}$  $\overline{e}_1^>$  und  $\overline{e}_2^>$ 2 *e* zwei Einheitsvektoren, die rechtwinklig zueinanderstehen und mit dem Mittelpunkt M als Stützvektor die Ebene aufspannen, in der der Kreis k liegt, so gilt mit dem Parameter φ (reell, 0≤φ≤2π) die Darstellung:

k:  $\overrightarrow{x} = \overrightarrow{OM} + r \cos \varphi \cdot \overrightarrow{e_1} + r \sin \varphi \cdot \overrightarrow{e_2}$  (\*).

Als im Grunde zweidimensionale Figur muss der Kreis auf einer Ebene liegen, so dass sich der Kreis auch als Schnittmenge einer Kugel K mit Mittelpunkt M und Radius r und einer Ebene E ergibt. Es gelten damit die (Kugel- und Ebenen-) Gleichungen:

K: 
$$
\begin{pmatrix} \vec{x} & \vec{OM} \\ \vec{x} & \vec{OM} \end{pmatrix}^2 = r^2
$$
, E:  $\begin{pmatrix} \vec{x} & \vec{OM} \\ \vec{x} & \vec{OM} \end{pmatrix} \cdot \vec{n} = 0$  (\*\*),  
en. wobei  $\vec{n} = \begin{pmatrix} a \\ b \end{pmatrix}$  der Normalenvektor der

die den Kreis k definiere  $\overline{\phantom{a}}$  $\overline{\phantom{a}}$ J  $\mathsf{I}$  $\mathbf{r}$  *c* = *b* Ebene und damit auch

der senkrecht auf der Kreisfläche stehende "Richtungsvektor" des Kreises ist.

## **Herleitung**

Kugel- und Ebenengleichung der Beziehungen (\*\*) bieten den Ausgangspunkt für die Herleitung der Einheitsvektoren  $e_1$  $\overrightarrow{e_1}$  und  $\overrightarrow{e_2}$  $e_2$  aus der Parameterform (\*). Die Ebene E, in Normalenform als: E:  $x$ - $OM \rvert \cdot n = 0$ J  $\backslash$  $\mathsf{I}$ l ſ →<br>*x-OM*  $\Big\vert \cdot \overrightarrow{n} = 0$ , lässt sich durch Ausmultiplikation des Skalarpro-

duktes umformen in eine Ebene in Koordinatenform: E:  $ax_1+bx_2+cx_3 = d$  (\*\*\*). Wir unterscheiden nun, um allen Eventualitäten bei der Lage der Ebene E und damit des Kreises k auf der Ebene E zu begegnen drei Fälle, von denen die Ebene mindestens einen erfüllt:

Fall 1 (a≠0): Aus der Gleichung (\*\*\*) folgt durch umstellen:  $x_1 = (d-bx_2-cx_3)/a$ , woraus sich die Ebene E in Parameterform ergibt:

$$
E: \overrightarrow{x} = \begin{pmatrix} d/\\ d \\ 0 \\ 0 \end{pmatrix} + r \begin{pmatrix} -b/\\ 1 \\ 0 \\ 0 \end{pmatrix} + s \begin{pmatrix} -c/\\ 0 \\ 0 \\ 1 \end{pmatrix} \text{ (mit reellen Parameter n r, s).}
$$
\n
$$
\text{Wegen } \overrightarrow{n} = \begin{pmatrix} a \\ b \\ c \end{pmatrix} \text{ als Normalenvektor gilt: } \overrightarrow{n} \cdot \begin{pmatrix} -b/\\ 1 \\ 1 \\ 0 \end{pmatrix} = \begin{pmatrix} a \\ b \\ c \end{pmatrix} \cdot \begin{pmatrix} -b/\\ 1 \\ 0 \end{pmatrix} = 0 \text{, so dass:}
$$
\n
$$
\frac{1}{\sqrt{1^2 + (-b/\\ a^2)}^2} \begin{pmatrix} -b/\\ 1 \\ 0 \end{pmatrix} = \frac{1}{\sqrt{1 + b^2/}} \begin{pmatrix} -b/\\ 1 \\ 0 \end{pmatrix} = \frac{a}{\sqrt{a^2 + b^2}} \begin{pmatrix} -b/\\ 1 \\ 0 \end{pmatrix} = \frac{1}{\sqrt{a^2 + b^2}} \begin{pmatrix} -b/\\ a \\ 0 \end{pmatrix} = \overrightarrow{e_1}
$$

der erste Einheitsvektor  $e_1$ <sup>→</sup> →<br><sub>e<sub>1</sub> der gesuchten zwei ist. Der zweite Einheitsvektor e<sub>2</sub></sub>  $e_2$  steht senkrecht zum Normalenvektor (als Teil der Ebene) und senkrecht zum Einheitsvektor >− 1 *e* und ergibt sich von daher aus dem Kreuzprodukt:

$$
\begin{pmatrix} a \\ b \\ c \end{pmatrix} \times \begin{pmatrix} -b/a \\ 1 \\ 0 \end{pmatrix} = \begin{pmatrix} -c \\ -bc/a \\ a+b^2/a \end{pmatrix} = \begin{pmatrix} -c \\ -bc/a \\ (a^2+b^2)/a \end{pmatrix}
$$

nach Normierung als:

$$
\vec{e}_2 = \frac{1}{\sqrt{(-c)^2 + (-bc'_d)^2 + (a^2 + b^2)/a^2}} \begin{pmatrix} -c \\ -bc'_d \\ (a^2 + b^2)'_d \end{pmatrix} = \frac{a}{\sqrt{a^2c^2 + b^2c^2 + (a^2 + b^2)^2}} \begin{pmatrix} -c \\ -bc'_d \\ (a^2 + b^2)'_d \end{pmatrix}
$$

$$
= \frac{1}{\sqrt{a^4 + 2a^2b^2 + a^2c^2 + b^4 + b^2c^2}} \begin{pmatrix} -ac \\ -bc \\ a^2 + b^2 \end{pmatrix}
$$

Eine Parameterdarstellung des Kreises lautet somit:

k: 
$$
x = \partial M + \frac{r \cos \varphi}{\sqrt{a^2 + b^2}} \begin{pmatrix} -b \\ a \\ 0 \end{pmatrix} + \frac{r \sin \varphi}{\sqrt{a^4 + 2a^2b^2 + a^2c^2 + b^4 + b^2c^2}} \begin{pmatrix} -ac \\ -bc \\ a^2 + b^2 \end{pmatrix}.
$$

<u>Fall 2</u> (b≠0): Aus der Gleichung (\*\*\*) folgt durch umstellen:  $x_2 = (d - ax_1 - cx_3)/b$ , woraus sich die Ebene E in Parameterform ergibt:

$$
E: \int_{0}^{b} \frac{dy}{dt} + r \left( \frac{1}{-q/b} \right) + s \left( \frac{0}{-q/b} \right)
$$
 (mit reellen Parameter in r, s).  
\nWegen  $n = \begin{pmatrix} a \\ b \\ c \end{pmatrix}$  also Normalenvektor gilt:  $n \cdot \begin{pmatrix} -a \\ -a/b \\ 0 \end{pmatrix} = \begin{pmatrix} a \\ b \\ c \end{pmatrix} \cdot \begin{pmatrix} 1 \\ -a/b \\ 0 \end{pmatrix} = 0$ , so dass:  
\n
$$
\frac{1}{\sqrt{1^2 + (-a/b)^2}} \left( \frac{1}{0} - a/b \right) = \frac{1}{\sqrt{1 + a^2/b^2}} \left( \frac{1}{0} - a/b \right) = \frac{b}{\sqrt{a^2 + b^2}} \left( \frac{1}{0} - a/b \right) = \frac{1}{\sqrt{a^2 + b^2}} \left( \frac{b}{0} - a \right) = \frac{1}{e_1}
$$

der erste Einheitsvektor  $e_1$ <sup>→</sup> →<br>*e*<sub>1</sub> der gesuchten zwei ist. Der zweite Einheitsvektor *e*<sub>2</sub> 2 *e* steht senkrecht zum Normalenvektor (als Teil der Ebene) und senkrecht zum Einheitsvektor >− 1 *e* und ergibt sich von daher aus dem Kreuzprodukt:

$$
\begin{pmatrix} a \\ b \\ c \end{pmatrix} \times \begin{pmatrix} 1 \\ -a/ b \\ 0 \end{pmatrix} = \begin{pmatrix} ac/ b \\ c \\ -a^2/ b - b \end{pmatrix} = \begin{pmatrix} ac/ b \\ c \\ - (a^2 + b^2)/ b \end{pmatrix}
$$

nach Normierung als:

$$
\vec{e}_2 = \frac{1}{\sqrt{(a^2 + b^2)^2 + c^2 + \left(-\left(a^2 + b^2\right)/\right)^2}} \begin{pmatrix} ac/b \\ c \\ -\left(a^2 + b^2\right)/\right} \\ -\left(a^2 + b^2\right)/\right} \\ = \frac{b}{\sqrt{a^2c^2 + b^2c^2 + (a^2 + b^2)^2}} \begin{pmatrix} ac/b \\ c \\ -\left(a^2 + b^2\right)/\right} \\ -\left(a^2 + b^2\right)/\right) \\ = \frac{1}{\sqrt{a^4 + 2a^2b^2 + a^2c^2 + b^4 + b^2c^2}} \begin{pmatrix} ac \\ bc \\ -\left(a^2 + c^2\right) \end{pmatrix}
$$

Eine Parameterdarstellung des Kreises lautet somit:

k: 
$$
x = \overrightarrow{OM} + \frac{r \cos \varphi}{\sqrt{a^2 + b^2}} \begin{pmatrix} b \\ -a \\ 0 \end{pmatrix} + \frac{r \sin \varphi}{\sqrt{a^4 + 2a^2b^2 + a^2c^2 + b^4 + b^2c^2}} \begin{pmatrix} ac \\ bc \\ - (a^2 + c^2) \end{pmatrix}.
$$

<u>Fall 3</u> (c≠0): Aus der Gleichung (\*\*\*) folgt durch umstellen: x<sub>3</sub> = (d–ax<sub>1</sub>–bx<sub>2</sub>)/c, woraus sich die Ebene E in Parameterform ergibt:

$$
E: x = \begin{pmatrix} 0 \\ 0 \\ d' \\ c \end{pmatrix} + r \begin{pmatrix} 1 \\ 0 \\ -a/ \\ c \end{pmatrix} + s \begin{pmatrix} 0 \\ 1 \\ -b/ \\ c \end{pmatrix}
$$
 (mit reellen Parameter n r, s).  
\nWegen  $n = \begin{pmatrix} a \\ b \\ c \end{pmatrix}$  als Normalenvektor gilt:  $n \begin{pmatrix} -b \\ 0 \\ -a/ \\ c \end{pmatrix} = \begin{pmatrix} a \\ b \\ c \end{pmatrix} \cdot \begin{pmatrix} 1 \\ 0 \\ -a/ \\ c \end{pmatrix} = 0$ , so dass:  
\n
$$
\frac{1}{\sqrt{1^2 + (-a/2)^2}} \begin{pmatrix} 1 \\ 0 \\ -a/ \\ c \end{pmatrix} = \frac{1}{\sqrt{1 + a^2/2}} \begin{pmatrix} 1 \\ 0 \\ -a/ \\ c \end{pmatrix} = \frac{c}{\sqrt{a^2 + c^2}} \begin{pmatrix} 1 \\ 0 \\ -a/ \\ c \end{pmatrix} = \frac{1}{\sqrt{a^2 + c^2}} \begin{pmatrix} c \\ 0 \\ -a/ \\ c \end{pmatrix} = \frac{-b}{c}.
$$

der erste Einheitsvektor  $e_1$ <sup>→</sup> →<br>*e*<sub>1</sub> der gesuchten zwei ist. Der zweite Einheitsvektor *e*<sub>2</sub> 2 *e* steht senkrecht zum Normalenvektor (als Teil der Ebene) und senkrecht zum Einheitsvektor >− 1 *e* und ergibt sich von daher aus dem Kreuzprodukt:

$$
\begin{pmatrix} a \\ b \\ c \end{pmatrix} \times \begin{pmatrix} 1 \\ 0 \\ -a_C \end{pmatrix} = \begin{pmatrix} -ab/c \\ c+a^2/c \\ -b \end{pmatrix} = \begin{pmatrix} -ab/c \\ (a^2+c^2)/c \\ -b \end{pmatrix}
$$

nach Normierung als:

$$
\vec{e}_2 = \frac{1}{\sqrt{(-ab/c)^2 + ((a^2 + c^2)/c)^2 + (-b)^2}} \begin{pmatrix} -ab/c \\ ac^2 + c^2 \end{pmatrix} = \frac{c}{\sqrt{a^2b^2 + (a^2 + c^2)^2 + b^2c^2}} \begin{pmatrix} -ab/c \\ (a^2 + c^2)/c \end{pmatrix}
$$

$$
= \frac{1}{\sqrt{a^4 + a^2b^2 + 2a^2c^2 + b^2c^2 + c^4}} \begin{pmatrix} -ab \\ a^2 + c^2 \\ -bc \end{pmatrix}
$$

Eine Parameterdarstellung des Kreises lautet somit:

k: 
$$
x = \partial M + \frac{r \cos \varphi}{\sqrt{a^2 + c^2}} \begin{pmatrix} c \\ 0 \\ -a \end{pmatrix} + \frac{r \sin \varphi}{\sqrt{a^4 + a^2b^2 + 2a^2c^2 + b^2c^2 + c^4}} \begin{pmatrix} -ab \\ a^2 + c^2 \\ -bc \end{pmatrix}.
$$

## Beispiele:

a) In der  $x_1-x_2$ -Grundebene des  $x_1-x_2-x_3$ -Koordinatensystems liegt um den Koordinatenur-sprung als Mittelpunkt ein Kreis k mit Radius r = 4 (Längeneinheiten). Die Kreisgleichung in Parameterform ergibt sich, wenn wir die Grundebene als: E:  $x_3 = 0$  in Koordinatenform darstellen mit dem

Normalenvektor  $\overline{\phantom{a}}$  $\overline{\phantom{a}}$  $\overline{\phantom{a}}$ J  $\backslash$  $\mathsf{I}$  $\mathbf{I}$  $\mathsf{I}$ l ſ  $\bar{n}$  = 1 0 0  $n = 0$  | und wenn wir als Einheitsvektoren  $\overline{\phantom{a}}$  $\overline{\phantom{a}}$  $\overline{\phantom{a}}$ J  $\backslash$  $\mathsf{I}$  $\mathbf{I}$  $\mathsf{I}$ l ſ  $e_1 =$ 0 0 1  $e_1 = |0|,$  $\overline{\phantom{a}}$  $\overline{\phantom{a}}$  $\overline{\phantom{a}}$ J  $\backslash$  $\mathsf{I}$  $\mathbf{r}$  $\mathbf{r}$ l ſ  $e_2 =$ 0 1 0  $e_2 = |1|$  wählen. Dann lautet

die gesuchte Parameterdarstellung:

$$
\kappa: \ x = \begin{pmatrix} 0 \\ 0 \\ 0 \end{pmatrix} + 4\cos\phi \begin{pmatrix} 1 \\ 0 \\ 0 \end{pmatrix} + 4\sin\phi \begin{pmatrix} 0 \\ 1 \\ 0 \end{pmatrix} = 4\cos\phi \begin{pmatrix} 1 \\ 0 \\ 0 \end{pmatrix} + 4\sin\phi \begin{pmatrix} 0 \\ 1 \\ 0 \end{pmatrix} (0 \le \phi \le 2\pi),
$$

was das folgende Aussehen des Kreises im Koordinatensystem ergibt:

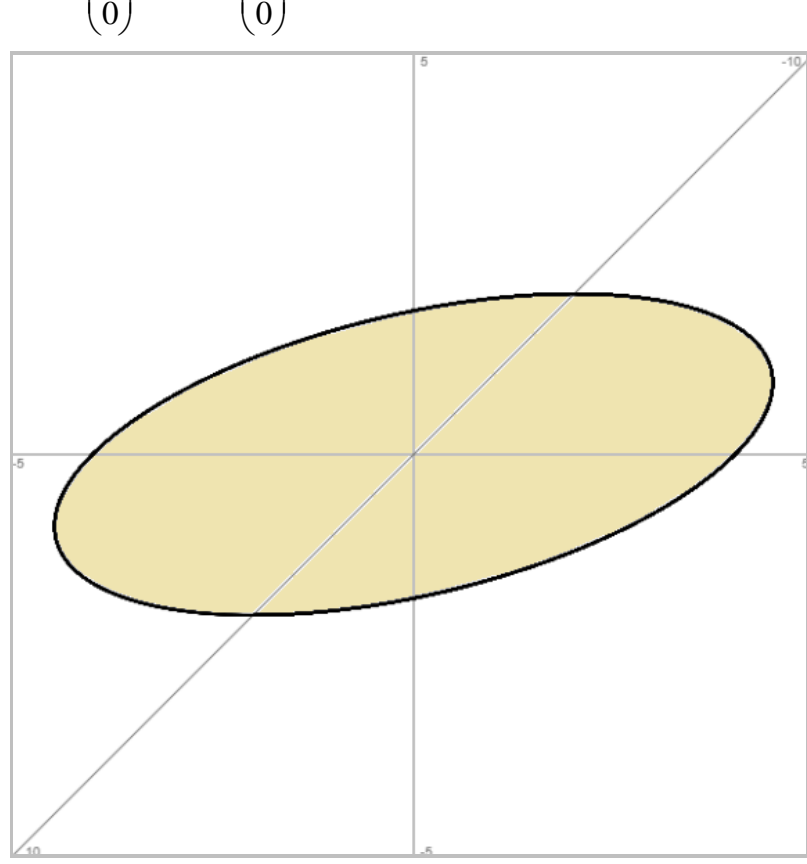

b) Ein Kreis k besitzt den Mittelpunkt M(0|0|4) und den Radius r = 2 (Längeneinheiten). Der Kreis liegt auf einer zur Ebene E<sup>\*</sup> 2x<sub>2</sub> + x<sub>3</sub> = 0 parallelen Ebene. Diese (im Übrigen zur x<sub>1</sub>-Achse parallele) Ebene lautet: E:  $2x_2 + x_3 = 4$  (Einsetzen der Mittelpunktkoordinaten in den Term  $2x_2+x_3$ ). Der

Normalenvektor der Ebene E beträgt: 
$$
n = \begin{pmatrix} 0 \\ 2 \\ 1 \end{pmatrix}
$$
, die Ebene E lautet in der Parameterform:

\nOutput

\nDescription:

$$
\text{E: } x = \begin{pmatrix} 0 \\ 2 \\ 0 \end{pmatrix} + r \begin{pmatrix} 1 \\ 0 \\ 0 \end{pmatrix} + s \begin{pmatrix} 0 \\ -1/2 \\ 1 \end{pmatrix} \text{ (r, s cell)},
$$

so dass als erster Einheitsvektor der Kreisgleichung  $\stackrel{\rightarrow}{e_1}=$  $\left( 0 \right)$  $\overline{\phantom{a}}$  $\overline{\phantom{a}}$  $\mathbf{I}$  $\mathbf{I}$ 0 1

> $\overline{\phantom{a}}$  $\overline{\phantom{a}}$  $\overline{\phantom{a}}$

> $\backslash$

J

*e* gewählt werden kann. Der zweite

 $S<sub>2</sub>$ 

E

 $\backslash$ 

1

ſ

Einheitsvektor ergibt sich wie folgt:

Kreuzprodukt: 
$$
\begin{pmatrix} 0 \\ 2 \\ 1 \end{pmatrix} \times \begin{pmatrix} 1 \\ 0 \\ 0 \end{pmatrix} = \begin{pmatrix} 0 \\ 1 \\ -2 \end{pmatrix}
$$
  
Einheitsvektor:  $\overrightarrow{e_2} = \frac{1}{\sqrt{1^2 + (-2)^2}} \begin{pmatrix} 0 \\ 1 \\ -2 \end{pmatrix} = \frac{1}{\sqrt{5}} \begin{pmatrix} 0 \\ 1 \\ -2 \end{pmatrix}$ .

Als Kreisgleichung folgt:

$$
\kappa: \begin{pmatrix} 0 \\ x \\ 4 \end{pmatrix} + 2\cos\varphi \begin{pmatrix} 1 \\ 0 \\ 0 \end{pmatrix} + \frac{2}{\sqrt{5}}\sin\varphi \begin{pmatrix} 0 \\ 1 \\ -2 \end{pmatrix}
$$

(0≤φ≤2π).

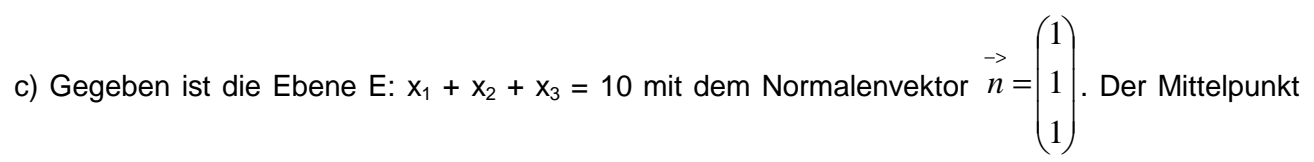

M(3|3|4) des Kreises k liegt auf der Ebene, wie leicht durch Einsetzen der Punktkoordinaten in die Ebenengleichung festgestellt werden kann. Der Kreis k hat den Radius r = 2 (Längeneinheiten). Nach Herleitung, Fall 1 ergibt sich die Parameterform des Kreises als:

$$
\kappa: \overrightarrow{x} = \overrightarrow{OM} + \frac{r \cos \varphi}{\sqrt{a^2 + b^2}} \begin{pmatrix} b \\ -a \\ 0 \end{pmatrix} + \frac{r \sin \varphi}{\sqrt{a^4 + 2a^2b^2 + a^2c^2 + b^4 + b^2c^2}} \begin{pmatrix} ac \\ bc \\ -(a^2 + c^2) \end{pmatrix},
$$

d.h. mit a=1, b=1, c=1 als:

$$
\kappa: \ x = \begin{pmatrix} 3 \\ 3 \\ 4 \end{pmatrix} + \frac{2}{\sqrt{2}} \cos \varphi \begin{pmatrix} 1 \\ -1 \\ 0 \end{pmatrix} + \frac{2}{\sqrt{6}} \sin \varphi \begin{pmatrix} 1 \\ 1 \\ -2 \end{pmatrix} \text{ (0} \leq \varphi \leq 2\pi \text{).}
$$

Ebene E und Kreis k lassen sich wie folgt darstellen:

Michael Buhlmann, Mathematik > Vektorrechnung > Kreis **5**

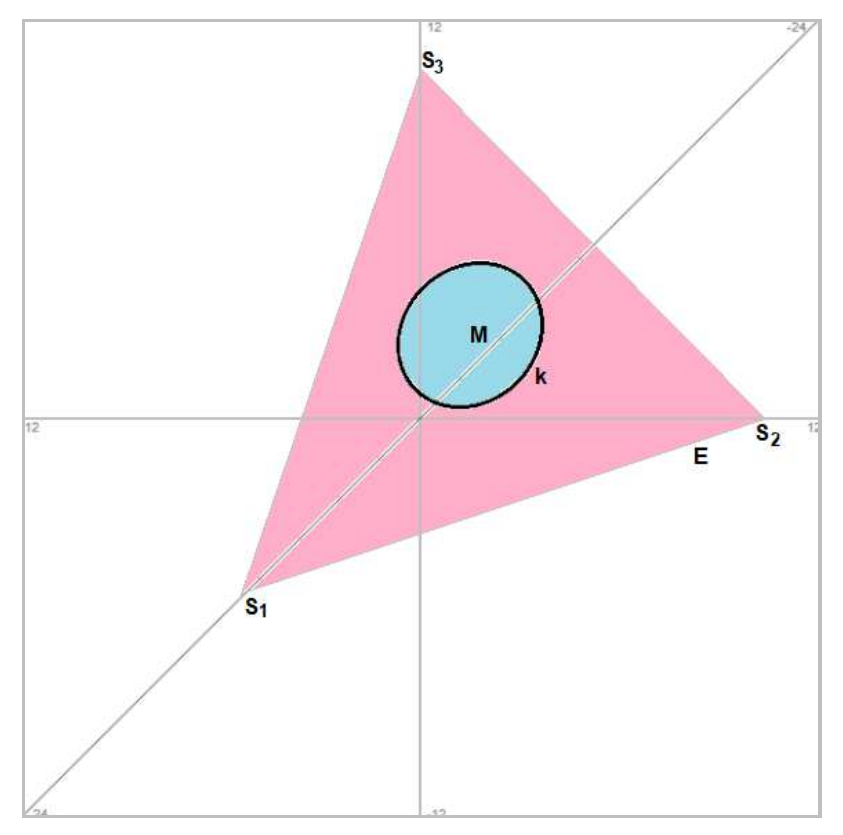

d) Die Fläche des Kreises k mit Kreismittelpunkt M(3|4|2) und Radius r = 5 (Längeneinheiten) schneidet die x<sub>1</sub>-Achse des x<sub>1</sub>-x<sub>2</sub>-x<sub>3</sub>-Koordinatensystems senkrecht. Der Kreis liegt mithin auf der zur  $x_2$ - $x_3$ -Grundebene parallelen Ebene E:  $x_1 = 3$ . Es ergibt sich die Kreisgleichung:

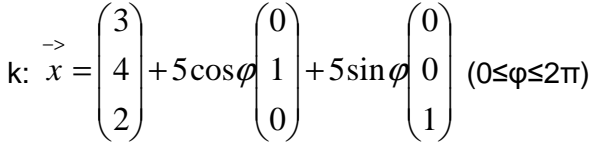

und damit:

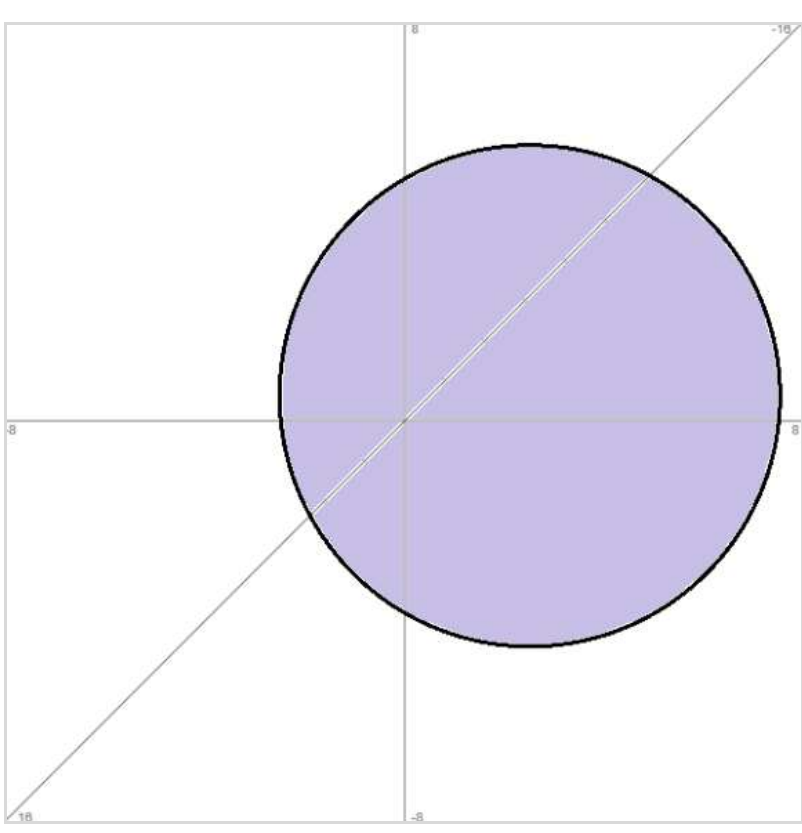

www.michael-buhlmann.de / Michael Buhlmann, 08.2018